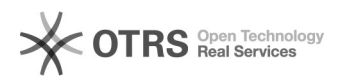

## Shopware 6: Shopsystem-Fehlermeldungen beim Bearbeiten von über magnalister importierten Bestellungen

09.05.2024 16:50:29

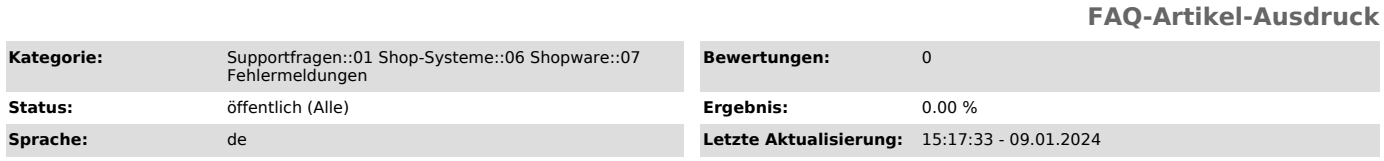

## *Schlüsselwörter*

Shopware, Amazon, Fehlermeldung, Preisberechnung, Feld, nicht, leer, darf, Bearbeitung, bearbeiten, Bestellung, Problem, Verkaufskanal, Verkaufskanäle, Mandant

## *Frage (öffentlich)*

Ich erhalte Shopsystem-Fehlermeldungen wie

"Dieses Feld darf nicht leer sein" oder "Bei der Preisberechnung ist ein Fehler aufgetreten"

beim Bearbeiten von Bestellungen. Wie löse ich diese Probleme?

## *Lösung (öffentlich)*

Diese Meldungen treten bei Shopware ab Version 6.5 auf, wenn in der<br>magnalister Amazon-Konfiguration<br>unter "Bestellimport" bei "Versandart der Bestellungen" und "Zahlungsart der Bestellungen" (für FBA bitte Experteneinstellungen unten links öffnen) Einträge gewählt werden, die nicht

dem dort ebenfalls angegebenen "Verkaufskanal" (im Beispielscreenshot "Marketplace") zugeordnet sind.

In den Shopware-Einstellungen des gewählten Verkaufskanals "Marketplace" ist unter "Zahlung und Versand" zu sehen, dass diese Versand- und Zahlungsarten ("Standard DE" und "Amazon") diesem

Verkaufskanal nicht zugeordnet sind.

Folglich bewertet Shopware diese Zahlungs- und Versandart bei den über magnalister importierten Bestellungen als "ungültig" bzw. "fehlend".